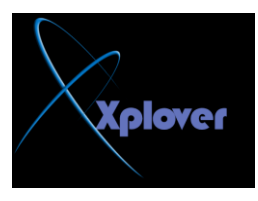

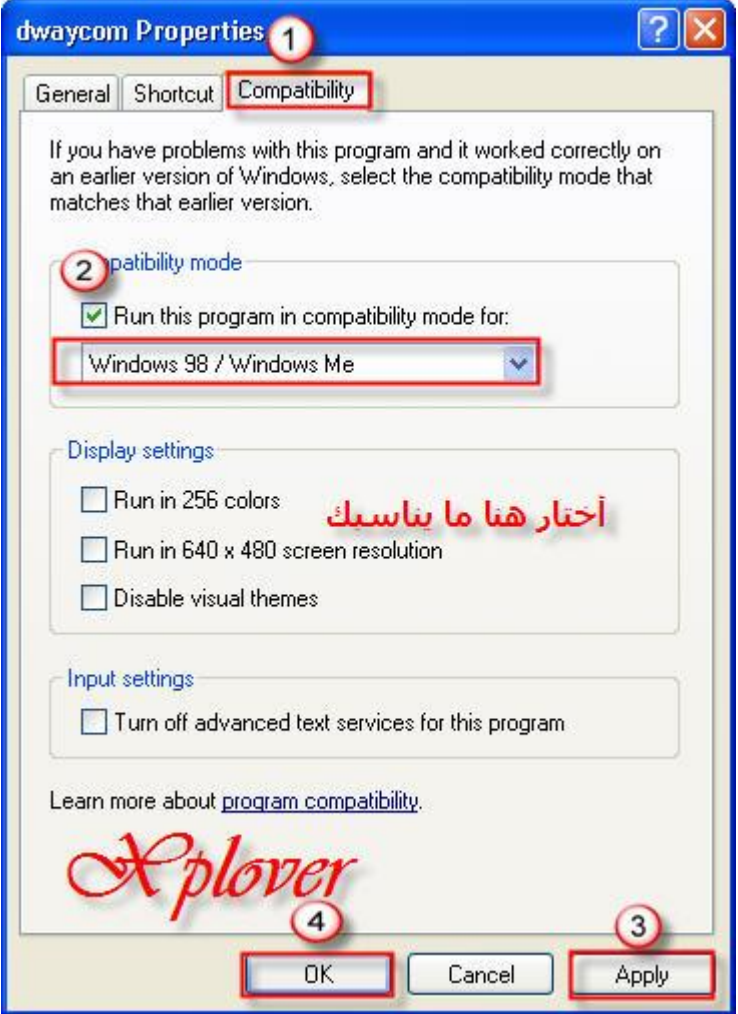

- 42 إلغاء القراءة التلقائية

إذا أردت إلغاء خاصية القراءة التلقائية Autorun لقرص مدمج، اضغط مفتاح Shiftبشكل مستمر **أثناء إدخال** القرص في محرك الأقراص المضغوطة <u>.</u>

## **43- ؽً ِؤصش ٌّشىالد Explorer Internet**

الكثير من المشكلات ورسائل الخطأ التي تظهر أثناء تشغيل مستعرض الويب Internet **Explorerيمكن** التغلب عليها بتثبيت "آلة جافا الافتراضية Java Virtual Machine"، ويمكنك الحصول عليها **ِغبٔب ِٓ** الموقع التال*ي* : **<http://java.sun.com/getjava/download.html>**

-44 دعم اللغة العربية